## DAWAN Plan de la formation [www.dawan.fr](https://www.dawan.fr)

# Formation Microsoft 365 Security Administration (Examen MS-500)

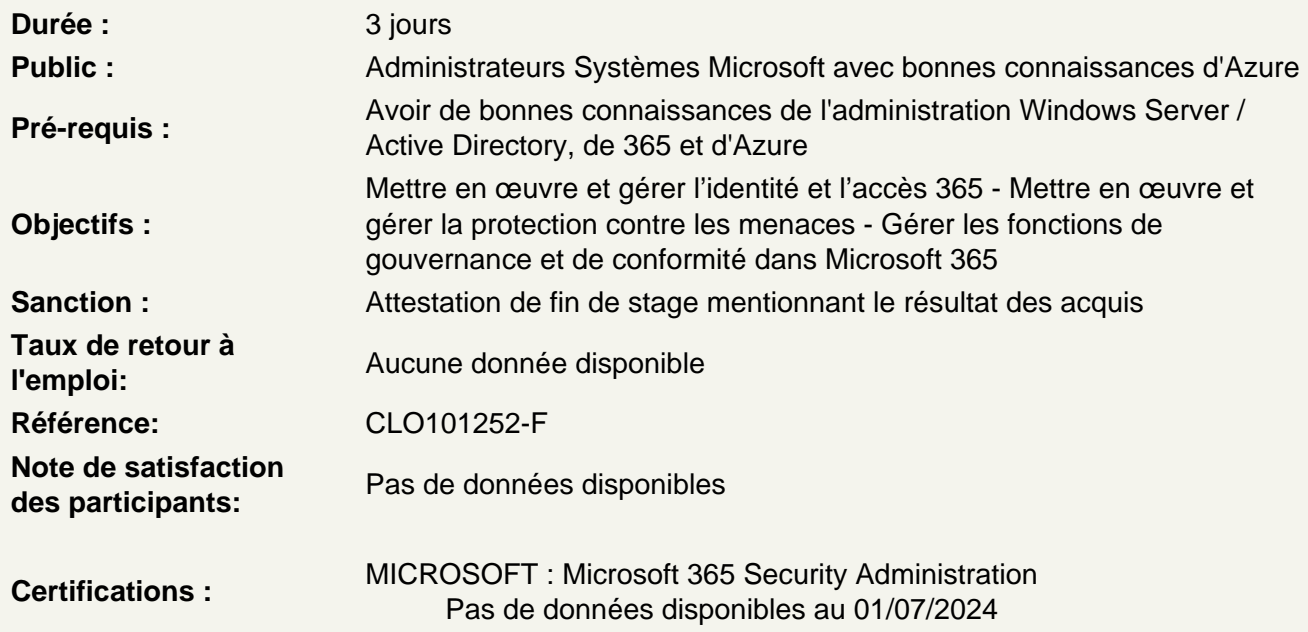

Mettre en œuvre et gérer l'identité et l'accès (30 à 35 %)

Environnements hybrides Microsoft 365 sécurisés

planifier les options d'authentification AD Azure planifier les options de synchronisation Azure AD surveiller et dépanner les événements Azure AD Connect

Identités sécurisées

mettre en œuvre l'adhésion dynamique du groupe Azure AD mettre en œuvre la gestion des mots de passe configurer et gérer la gouvernance de l'identité

Mettre en œuvre des méthodes d'authentification

sécurité de signature du plan mettre en œuvre l'authentification multifactorielle (MFA) gérer et surveiller la MFA planifier et mettre en œuvre des méthodes d'authentification comme Windows Hello configurer et gérer les options d'authentification des utilisateurs Azure AD

## **Mettre en œuvre l'accès conditionnel**

plan de conformité et politiques d'accès conditionnel configurer et gérer la conformité des appareils pour la sécurité des terminaux mettre en œuvre et gérer l'accès conditionnel

## **Mettre en œuvre le contrôle d'accès basé sur les rôles (RBAC)**

planifier les rôles configurer les rôles rôles de vérification

## **Mettre en œuvre Azure AD Privileged Identity Management (PIM)**

plan pour Azure PIM implémenter et configurer les rôles Azure PIM gérer les missions de rôle Azure PIM

## **Mettre en œuvre Azure AD Identity Protection**

mettre en œuvre une politique sur les risques pour les utilisateurs mettre en œuvre une politique sur les risques de signature configurer les alertes de protection d'identité examiner les événements à risque et y réagir

## **Mettre en œuvre et gérer la protection contre les menaces (20 à 25 %)**

## **Mettre en œuvre une solution hybride de protection des menaces pour l'entreprise**

planifier une solution Azure Advanced Threat Protection (ATP) installer et configurer Azure ATP surveiller et gérer Azure ATP

## **Mettre en œuvre la protection contre les menaces liées aux appareils**

planifier une solution Microsoft Defender ATP mettre en œuvre Microsoft Defender ATP gérer et surveiller Microsoft Defender ATP

## **Mettre en œuvre et gérer la protection des appareils et des applications**

plan de protection du dispositif et de l'application configurer et gérer Microsoft Defender Application Guard configurer et gérer Microsoft Defender Application Control configurer et gérer Microsoft Defender Exploit Guard configurer Secure Boot configurer et gérer le chiffrement des périphériques Windows configurer et gérer le chiffrement des périphériques non Windows plan pour sécuriser les données des applications sur les appareils mettre en œuvre des politiques de protection des applications

## **Mettre en œuvre et gérer Office 365 ATP**

configurer Office 365 ATP surveiller Office 365 ATP effectuer des attaques simulées en utilisant Attack Simulator Monitor Microsoft 365 Security avec Azure Sentinel planifier et mettre en œuvre Azure Sentinel configurer les playbooks dans Azure Sentinel gérer et surveiller Azure Sentinel répondre aux menaces à Azure Sentinel

## **Mettre en œuvre et gérer la protection de l'information (15 à 20 %)**

## **Accès sécurisé aux données dans Office 365**

planifier un accès sécurisé aux données dans Office 365 mettre en œuvre et gérer le système Customer Lockbox configurer l'accès aux données dans les workloads de collaboration Office 365 configurer le partage B2B pour les utilisateurs externes

## **Gérer les étiquettes de sensibilité**

planifier une solution d'étiquette de sensibilité configurer les étiquettes et les politiques de sensibilité configurer et utiliser l'analyse des étiquettes utiliser des étiquettes de sensibilité avec les applications Teams, SharePoint, OneDrive et Office

## **Gérer la prévention de la perte de données (DLP)**

planifier une solution DLP créer et gérer des politiques DLP créer et gérer des types de renseignements sensibles surveiller les rapports DLP gérer les notifications DLP

## **Mettre en œuvre et gérer Microsoft Cloud App Security**

Planifier la mise en œuvre de la sécurité des applications infonuagiques configurer Microsoft Cloud App Security gérer la découverte d'applications en nuage gérer les entrées dans le catalogue d'applications Cloud gérer les applications dans Cloud App Security gérer la sécurité de l'application Microsoft Cloud configurer les connecteurs Cloud App Security et les applications Oauth configurer les politiques et les modèles de sécurité de l'application Cloud examiner, interpréter et répondre aux alertes, rapports, tableaux de bord et journaux de sécurité de l'application Cloud

## **Gérer les fonctions de gouvernance et de conformité dans Microsoft 365 (25-30 %)**

## **Configurer et analyser les rapports de sécurité**

surveiller et gérer l'état de sécurité des appareils à l'aide de Microsoft Endpoint Manager Admin **Centre** 

gérer et surveiller la sécurité et les tableaux de bord à l'aide de Microsoft 365 Security Center

planifier des rapports de sécurité personnalisés avec l'API Graph Security configurer les politiques d'alerte dans le centre d'administration Sécurité et conformité

## **Gérer et analyser les journaux et rapports d'audit**

plan de vérification et de production de rapports effectuer une recherche dans le journal d'audit examiner et interpréter les rapports de conformité et les tableaux de bord; configurer la politique d'alerte d'audit

#### **Gérer la gouvernance et la conservation des données**

plan de gouvernance et de conservation des données examiner et interpréter les rapports et les tableaux de bord sur la gouvernance des données configurer les politiques de conservation définir les types d'événements de gouvernance des données définir les politiques de supervision configurer les retenues d'information trouver et récupérer les données Office 365 supprimées configurer l'archivage des données gérer les boîtes aux lettres inactives

## **Gérer la recherche et l'enquête**

planifier la recherche de contenu et la preuve électronique déléguer les autorisations d'utiliser les outils de recherche et de découverte utiliser des outils de recherche et d'investigation pour effectuer des recherches de contenu exporter les résultats de recherche de contenu gérer les cas de preuve électronique

## **Gérer la conformité de la réglementation sur la confidentialité des données**

plan de conformité réglementaire dans Microsoft 365 examiner et interpréter les tableaux de bord et les rapports du RGPD gérer les demandes des personnes concernées (DSR) administrer le gestionnaire de la conformité examiner les rapports du gestionnaire de la conformité Créer et exécuter les évaluations et les actions du Responsable Conformité